# **Photoshop 2022 (Version 23.1.1) Hack Patch**

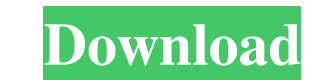

# **Photoshop 2022 (Version 23.1.1) Crack + Product Key For PC**

\* Photoshop Elements: An inexpensive, easy-to-use alternative to Photoshop that is available for Windows, Mac OS, and Linux. (www.photoshop.com/products/elements). \* Paint.NET: A free, open-source alternative to Photoshop Paint.NET. DeviantArt is a great resource for free downloadable brushes and other image manipulation tools. \* Flickr: A photo sharing site with a community of artists. There are thousands of tutorials on YouTube that can h growing since 2009, making it an excellent source of tutorials (www.picmonkey.com). ## What Can a Graphic Designer Do with Photoshop? The most common types of work done by a graphic designer in Photoshop include creating a things as rectangles, circles, ovals, and lines, as well as shapes and polygons, which can be used to create artistic composites. Another common method of working with Photoshop is editing multiple images, copying and past uses of Photoshop for graphic designers: \* Color: The color in Photoshop can be controlled in a variety of ways. You can either use the color picker tool or an eyedropper, an automatic tool to select a color from an image. function by using the color button in the Toolbox or the color palette that is available from the Window menu. Using the eyedropper, you can choose and copy a color from an image. \* Complex Text: Photoshop comes with a bui

Software Overview Photoshop Elements 11 contains the same editing tools as Photoshop CS6 and Photoshop CS6 and Photoshop CS6 Extended, plus some new features. Some features such as the basic selection tools and the Non-Des get layer mask, Smart Objects and all the other effects. If you are a beginner or a beginner or a beginner or a beginner who wants to get the features of the pros, you should choose Photoshop Elements. You can download. Yo also buy Photoshop Elements standalone from iTunes, where it costs \$59.99. You can buy it from Amazon for \$62. Photoshop Elements has user interface similar to the Photoshop classic edition and Elements is pretty easy to u Photoshop CS6/CS6 Extended and Photoshop Elements is a completely new software compared to previous versions and so it comes with lot of new features. Photoshop has come along a long way since 1987, when it was just a grap Adobe has switched to subscription-based pricing, whereby the license fee is \$50 every year. The license fee is \$50 every year. The license fee includes any upgrades to future versions as they get released. This license fe subscription, where the software costs \$59.99 for one year, then \$99.99 every year. Installation and the opening screen is nothing to worry about. Just simply, you'll have to download the software, after which you need to subscription. You just have to purchase a681f4349e

## **Photoshop 2022 (Version 23.1.1) Crack+ With Full Keygen [Mac/Win]**

## **Photoshop 2022 (Version 23.1.1) Crack + Product Key**

In the Liquify tool you can stretch, pull, twist or rotate various areas of an image. The Type tool allows you to place text anywhere in your image. Type can be filled with various colors or shapes. Text can be moved aroun tool allows you to choose a particular brush to apply to a section of the image. You can find a wide range of brush options and settings in the Brush Menu. Composite allows you to combine multiple layers of an image into a can create shapes, copy and paste images, draw lines and text, paint with gradients, and more. The Granny Square is a type of brush tool that allows you to create a specific circular pattern, as well as other shapes. The P another great image editing tool. You can use it to draw various shapes, clip images, and even drop in an image. When you open an image in Photoshop, the image opens in the Organizer window. This is an excellent image edit layers, and merge layers. You can access it by selecting View and then Organizer. You can navigate the Organizer window with many different ways. You can use the View, Selection, and Zoom tools to move through the view. Yo layers, create new files and manipulate layers. You can zoom in and out of the image by using the zoom tools in the top toolbar or zoom in and out with the scroll wheel of your mouse. You can also use the magnification fea

## **What's New in the?**

Brushes are one of the most popular tools in Photoshop. They can be used for various effects, including compositing, painting, erasing and retouching images. The Clone Stamp allows you to copy pixels from one area of an im various effects, including compositing, erasing and retouching images. The Clone Stamp allows you to copy pixels from one area of an image and paste them into another area. This is useful for repairing damaged or corrupt i The Clone Stamp allows you to copy pixels from one area of an image and paste them into another area. This is useful for repairing damaged or corrupt images. Brushes are one of the most popular tools in Photoshop. They can them into another area. This is useful for repairing damaged or corrupt images. Brushes are one of the most popular tools in Photoshop. They can be used for various effects, including compositing, painting, erasing and ret Brushes are one of the most popular tools in Photoshop. They can be used for various effects, including compositing, painting, erasing and retouching images. The Clone Stamp allows you to copy pixels from one area of an im various effects, including compositing, erasing and retouching images. The Clone Stamp allows you to copy pixels from one area of an image and paste them into another area. This is useful for repairing damaged or corrupt i

# **System Requirements:**

Intel® Core<sup>TM</sup> 2 Duo / AMD Phenom II X4 940 / 3.4 GHz 1 GB RAM 1024x768 resolution or higher The Game features: 4 Gamemodes available 2 Game Arenas A pretty good amount of weapons Special maps with unique gameplay Onlinethe

## Related links:

<https://www.academiama.cl/aulavirtual/blog/index.php?entryid=2725> <https://rathskellers.com/wp-content/uploads/2022/06/webelly.pdf> <http://www.vidriositalia.cl/?p=25949> [https://community.tccwpg.com/upload/files/2022/06/UENBXJLBFTpTcLuYFDKQ\\_30\\_41372129863947a16e0656674648abbc\\_file.pdf](https://community.tccwpg.com/upload/files/2022/06/UENBXJLBFTpTcLuYFDKQ_30_41372129863947a16e0656674648abbc_file.pdf) <https://lightsout.directory/wp-content/uploads/2022/06/santam.pdf> <https://germanconcept.com/photoshop-cc-crack-activation-code-with-full-keygen-win-mac-latest/> <http://quitoscana.it/2022/06/30/adobe-photoshop-2021-version-22-4-3-free-registration-code-for-pc-updated-2022/> <https://connectingner.com/2022/06/30/adobe-photoshop-2022-version-23-crack-patch-2022-latest/> [https://tchatche.ci/upload/files/2022/06/hDGfIZtmmlySxCfVEYQH\\_30\\_baa2f5c1c959ae5cf82db1db5834bca6\\_file.pdf](https://tchatche.ci/upload/files/2022/06/hDGfIZtmmlySxCfVEYQH_30_baa2f5c1c959ae5cf82db1db5834bca6_file.pdf) [https://www.ilmercatinodelleofferte.it/wp-content/uploads/2022/06/Adobe\\_Photoshop\\_CS4\\_jbkeygenexe\\_\\_\\_Free\\_Download-1.pdf](https://www.ilmercatinodelleofferte.it/wp-content/uploads/2022/06/Adobe_Photoshop_CS4_jbkeygenexe___Free_Download-1.pdf) <https://libreriaguillermo.com/wp-content/uploads/2022/06/fariarm.pdf> <https://gyandeepniketan.com/adobe-photoshop-2021-version-22-1-0-hack-keygen-free/> <https://www.chiesacristiana.eu/2022/06/30/photoshop-express-keygen-exe-keygen-download-for-pc/> <https://suchanaonline.com/photoshop-cc-2014-crack-keygen-with-serial-number-download-3264bit-latest-2022/> <https://www.citriquebelge.com/files/webform/cv/pencall784.pdf> <https://wardlincoln.com/photoshop-2021-version-22-5-crack-keygen-with-serial-number-free-license-key-free-download/> <https://marcsaugames.com/2022/06/30/adobe-photoshop-cc-2014-crack-keygen-for-pc/>

<https://instafede.com/adobe-photoshop-cc-2015-version-16-crack-activation-code-incl-product-key-download-x64-april-2022/> <https://www.takaful-ikhlas.com.my/ms/system/files/webform/complaints/upload-documents/glater100.pdf>